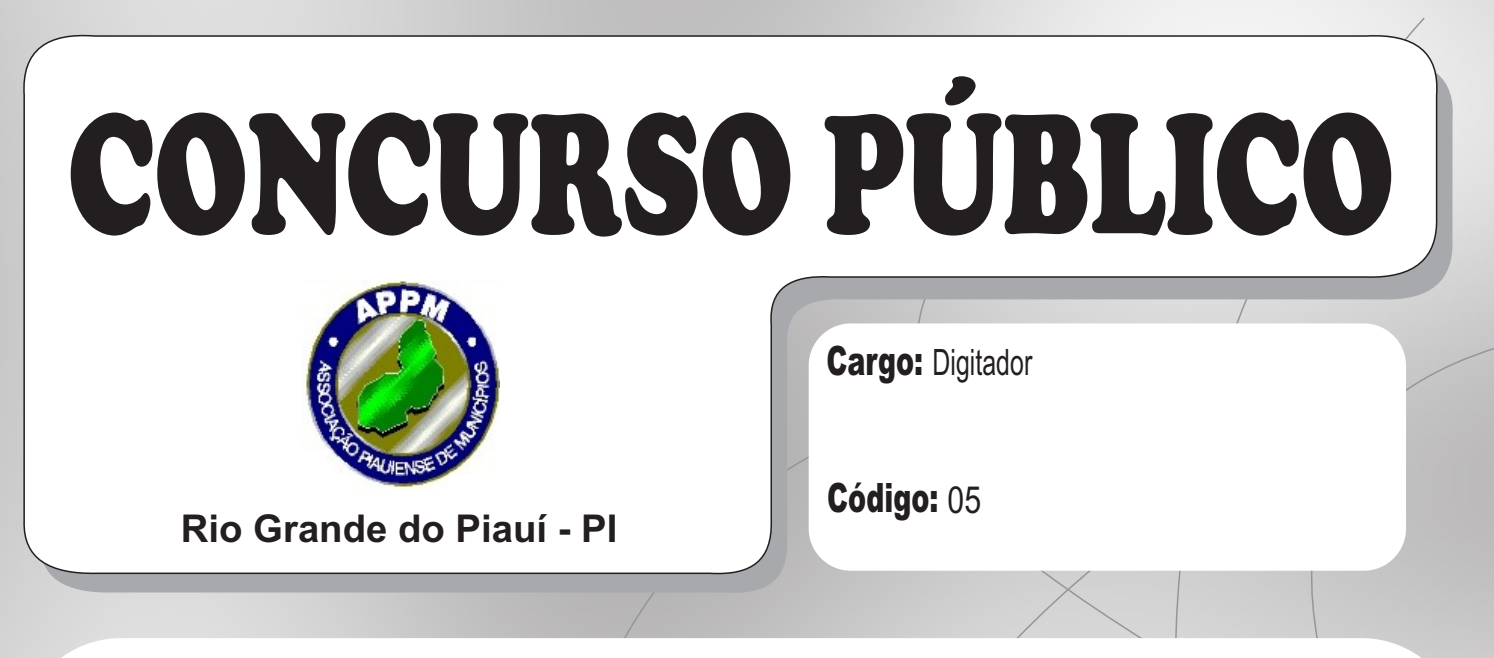

Informações ao candidato:

■Para a realização desta prova, você esta recebendo este CADERNO DE QUESTÕES. No momento oportuno, lhe será entregue a sua FOLHADE RESPOSTAS personalizada.

■ Verifique se este CADERNO DE QUESTÕES corresponde à sua opção de cargo e possui 40 (quarenta) questões, numeradas de 01 a 40. Do contrário, solicite outro ao FISCAL, imediatamente. Não serão aceitas reclamações posteriores.

■Para cada questão existe apenas uma resposta correta, que deverá ser assinalada na FOLHADE RESPOSTAS, com caneta esferográfica de tinta azul ou preta. Mais de uma resposta assinalada implica na anulação da questão.

■Você terá 03 (três) horas para responder a todas às questões e preencher a FOLHADE RESPOSTAS.

■ Nenhum candidato poderá sair da sala antes de decorridos 60 (sessenta) minutos do início da prova, ressalvados os casos de emergência médica.

■O PORTE de quaisquer fontes de consulta, aparelhos de comunicação - inclusive telefone celular - e/ou de registro de dados, no recinto da prova, a qualquer momento, caracteriza TENTATIVA DE FRAUDE, procedendo-se à retirada imediata do candidato e a sua ELIMINAÇÃO SUMÁRIA do concurso. Será igualmente excluído o candidato surpreendido em comunicação com outros candidatos.

■ Ao concluir a prova, o candidato terá que devolver a FOLHA DE RESPOSTAS devidamente ASSINADA, bem como este CADERNO DE QUESTÕES. Anão devolução de qualquer um deles implicará na eliminação do candidato.

■ Os 03 (três) últimos candidatos a concluírem a prova deverão sair juntos e assinar em local apropriado na ATADA PROVA. Não deixe de também assinar a LISTADE FREQUÊNCIA.

■Este CADERNO DE QUESTÕES e o GABARITO OFICIALserão divulgados em até 02 (dois) dias úteis após a aplicação desta prova, no endereço eletrônico www.fundelta.com.br, conforme Edital do Concurso.

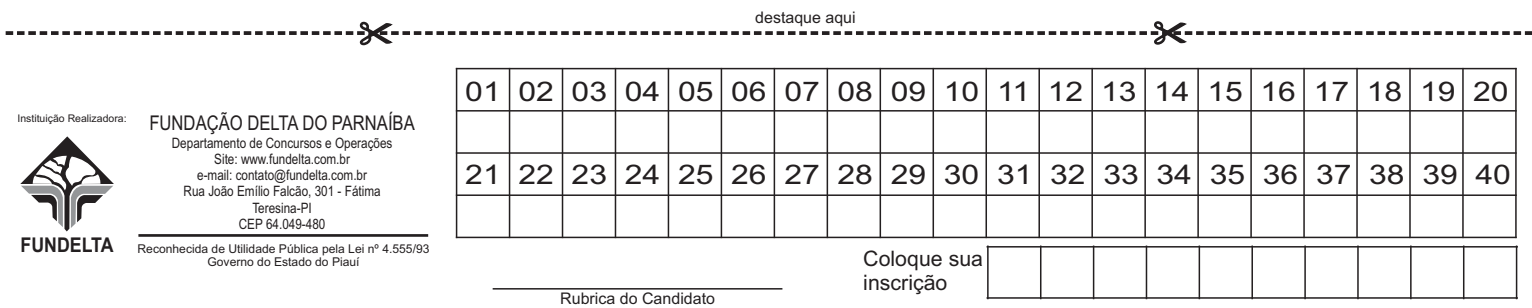

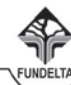

#### **LÍNGUA PORTUGUESA**

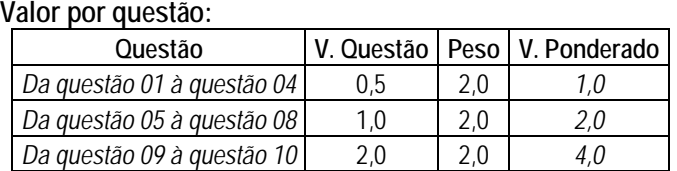

Texto I

## A Era dos Direitos

Para além das razões de método, pode-se aduzir à tolerância uma razão moral: o respeito à pessoa alheia. Também nesse caso, a tolerância não se baseia na renúncia à própria verdade, ou na indiferença a qualquer forma de verdade. Creio firmemente em minha verdade, mas penso que devo obedecer a um princípio moral absoluto: o respeito à pessoa alheia.

As boas razões da tolerância não nos devem fazer esquecer que também a intolerância pode ter suas boas razões. Todos nós já nos vimos, cotidianamente, explodir em exclamações do tipo "é intolerável que...", "como podemos tolerar que..." etc.

Nesse ponto, cabe esclarecer que o próprio termo "tolerância" tem dois significados, um positivo e outro negativo, e que, portanto, também tem dois significados, respectivamente, negativo e positivo, o termo oposto. Em sentido positivo, a tolerância se opõe à intolerância em sentido negativo; e vice-versa, ao sentido negativo de tolerância se contrapõe o sentido positivo de intolerância. Intolerância, em sentido positivo, é sinônimo de severidade, rigor, firmeza, qualidades que se incluem todas no âmbito das virtudes; tolerância em sentido negativo, ao contrário, é sinônimo de indulgência culposa, de condescendência com o mal, com o erro, por falta de princípios, por cegueira diante dos valores. É evidente que, quando fazemos o elogio da tolerância, reconhecendo nela um dos princípios fundamentais da vida livre e pacífica, pretendemos falar da tolerância em sentido positivo.

Tolerância em sentido negativo se opõe a firmeza nos princípios, ou seja, à justa ou devida exclusão de tudo o que pode causar dano aos indivíduos ou à sociedade. Se as sociedades despóticas de todos os tempos e de nosso tempo sofrem de falta de tolerância em sentido positivo, as nossas sociedades democráticas e permissivas sofrem de excesso de tolerância em sentido negativo, de tolerância no sentido de deixar as coisas como estão, de não interferir, de não se escandalizar, nem se indignar com mais nada.

Noberto Bobbio. (com adaptações)

## **01. (Fundelta)** (Valor da questão 0,5)

A partir das ideias do texto I, julgue os itens seguintes e marque a resposta correta.

- a) Em sentido positivo, a tolerância não se opõe à intolerância em sentido negativo.
- b) Os significados do termo "tolerância" têm dois lados, um positivo e outro negativo, e que, portanto, também não tem mais significados.
- c) O sentido negativo de tolerância se mostra contrário à firmeza dos ideais, ou seja, tudo aquilo que provoca aos indivíduos ou à sociedade uma indiferença.
- d) Intolerância, em sentido positivo, é sinônimo de austeridade, rigor, firmeza, qualidades que se incluem todas no âmbito das virtudes.

# **02. (Fundelta)** (Valor da questão 0,5)

De acordo com o texto I, "as sociedades democráticas e permissivas sofrem de falta de tolerância" que é:

- a) estranho.
- b) comum.
- c) aterrorizante.
- d) esquisito.

# **03. (Fundelta)** (Valor da questão 0,5)

De acordo com seu domínio de ortográfica, assinale a afirmativa grafada incorretamente:

- a) Escrever cartas é muito cansativo.
- b) As palavras espressam a minha vida.
- c) A literatura germinou nos exercícios de redação.
- d) Os rapazes comentavam o assunto com franqueza.

## **04. (Fundelta)** (Valor da questão 0,5)

Assinale a alternativa que apresenta palavra em sentido figurado:

- a) A cada dia aumenta o número de crimes.
- b) Muitos defendem a pena de morte.
- c) É a educação que arrebenta grades.
- d) Vários pensadores falaram sobre educação.

## **05. (Fundelta)** (Valor da questão 1,0)

Os termos destacados nas assertivas abaixo, estabelecem, respectivamente, as seguintes relações de sentido:

- I **Ou** você procura ser tolerante, **ou** você pode se complicar na vida.
- II O principio básico da tolerância é o respeito ao próximo**, pois** nela o homem se faz.
- III Não teve a intenção de sair cedo: **logo** chegou atrasado ao grande encontro.
- IV A negatividade da tolerância se deve ao atraso de conceitos, **entretanto** chegaremos lá.
- a) alternância, explicação, adversidade, ressalva.
- b) comparação, explicação, conclusão, adversidade.
- c) adversidade, retificação, complementação, contraposição.
- d) alternância, explicação, conclusão, adversidade.

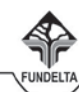

# **06. (Fundelta)** (Valor da questão 1,0) Observe a tirinha abaixo:

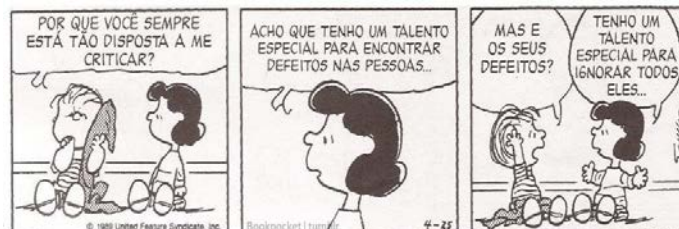

O efeito de humor foi um recurso utilizado pelo autor da tirinha para mostrar o que o Linus:

- a) revelou desinteresse nas críticas utilizadas por Lucy.
- b) tentava entender porque as mulheres criticavam tanto.
- c) causou surpresa em Lucy por tentar entender porque ela tinha um talento especial para os defeitos.
- d) demonstrou que não aceitava críticas de Lucy e a questionava sobre seus defeitos.

# **07. (Fundelta)** (Valor da questão 1,0)

Na frase "Tenho um talento especial para ignorar todos eles...". A preposição "para" tem sentido de:

- a) lugar.
- b) assunto.
- c) origem.
- d) finalidade.

# **08. (Fundelta)** (Valor da questão 1,0)

Marque a alternativa em que a concordância nominal não está de acordo com a norma padrão.

- a) A garotinha conservou limpos a boca e o vestido.
- b) Aquele casal de negros e a garotinha eram um enigma para o escritor.
- c) Aurora comprou bastantes roupas e calçados no Shopping.
- d) Eram alunas secundaristas bastantes simpáticas.

# **09. (Fundelta)** (Valor da questão 2,0)

Pode-se substituir, sem prejuízo para a correção e o sentido das orações, o segmento sublinhado em:

- a) Grupo que abrange os sete países mais ricos por **onde se abarcam.**
- b) São carentes de propostas políticas por **imunes a.**
- c) Sob a direção de Capanna o movimento (...) foi declaradamente stalinista por **em cuja direção.**
- d) E sobra-me uma raiva que deve valer a dos mais radicais movimentos por **talvez equivalha à.**

## **10. (Fundelta)** (Valor da questão 2,0)

Assinale a alternativa em que a oração não apresenta sujeito:

- a) Há desaparecidos de todas as idades e cores.
- b) Bateu asas sem se despedir dos parentes?
- c) Que sabe o que lhes aconteceu?
- d) Isso é o que se deseja saber.

# **MATEMÁTICA**

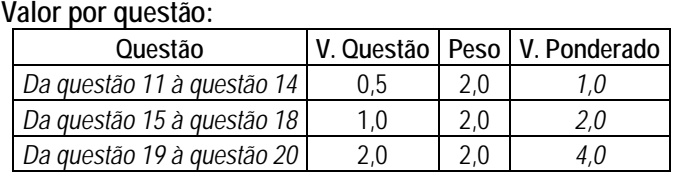

# **11. (Fundelta)** (Valor da questão 0,5)

Uma pessoa saiu de casa para o trabalho, decorridos 5/18 de um dia e, retornou a sua casa 13/16 do mesmo dia. Quanto tempo permaneceu fora de casa?

- a) 14 horas e 10 minutos
- b) 13 horas e 50 minutos
- c) 13 horas e trinta minutos
- d) 12 horas e 50 minutos
- **12. (Fundelta)** (Valor da questão 0,5)

Dos 120 funcionários convidados para assistir uma palestra sobre doenças sexualmente transmissíveis, somente 70 compareceram, sendo que 20% dos que foram, saíram no início da palestra. Qual o percentual de funcionários convidados que assistiram a palestra, aproximadamente?

- a) 40%
- b) 43%
- c) 45% d) 47%
- **13. (Fundelta)** (Valor da questão 0,5)

Um veículo percorre os 5/8 de uma estrada em 4 horas à velocidade média de 75 km/h. Para percorrer o restante dessa estrada em 1 hora e 30 minutos, sua velocidade média deverá ser :

- a) 90 km/h
- b) 100 km/h
- c) 115 km/h
- d) 120 km/h

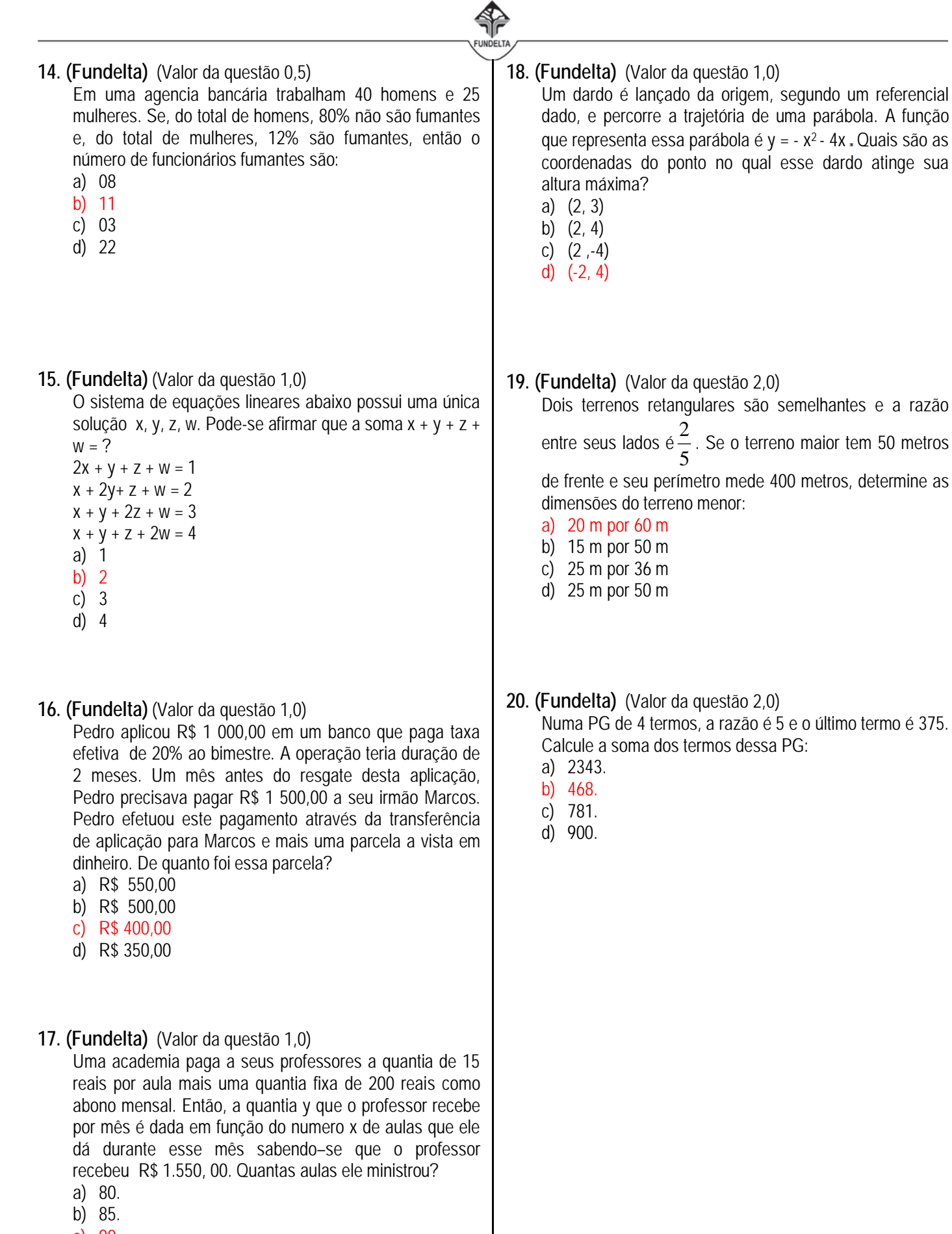

c) 90. d) 95.

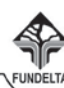

#### **CONHECIMENTO ESPECÍFICO DE DIGITADOR**

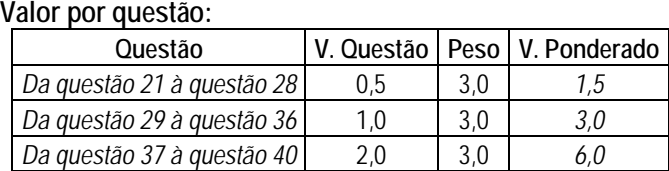

### **21. (Fundelta)** (Valor da questão 0,5)

Assinale a alternativa que corresponde ao papel do gerenciador de tarefas do Windows:

- a) Fornece informações gráficas sobre como o hardware do computador é instalado e configurado e como o hardware interage com os programas do computador.
- b) Exibe os programas, processos e serviços que estão sendo executados no computador, e também pode ser usado para monitorar o uso do computador ou fechar um programa que não está respondendo.
- c) Consiste em personalizar as configurações do computador, permitindo que se altere configurações e o modo de operação do Windows.
- d) Verifica o status da rede, altera suas configurações e define as preferências para compartilhamento de arquivos e tarefas.

#### **22. (Fundelta)** (Valor da questão 0,5)

São opções existentes nos botões de controle das janelas do Windows, exceto:

- a) Minimizar.
- b) Restaurar.
- c) Duplicar.
- d) Maximizar.

#### **23. (Fundelta)** (Valor da questão 0,5)

Julgue os itens abaixo em verdadeiro (V) ou falso (F) a respeito da lixeira do Windows:

- ( ) É possível esvaziar de uma só vez todos os arquivos da lixeira.
- ( ) É possível restaurar de uma só vez todos os arquivos da lixeira.
- ( ) Para excluir um item basta arrastá-lo para a lixeira.
- ( ) Um item na lixeira pode ser restaurado para qualquer local, não necessariamente para o local de origem.
- ( ) A lixeira do Windows não possui uma capacidade máxima de armazenamento.

A sequência correta é:

- a) V V V F F
- b) V F V F V
- c) F V F V V
- d) F F V V F

# **24. (Fundelta)** (Valor da questão 0,5)

No Windows, para acessar as configurações de Opções de Pasta, Opções da Internet e Firewall do Windows, é possível encontrá-las em:

- a) Windows Explorer
- b) Ferramentas administrativas
- c) Configurações do sistema
- d) Painel de controle

### **25. (Fundelta)** (Valor da questão 0,5)

Analise as assertivas abaixo sobre a área de transferência do Windows:

- I É um recurso utilizado para armazenamento de pequenas quantidades de dados para transferência entre documentos ou aplicativos.
- II É uma área de armazenamento permanente de informações que foram copiadas ou movidas de um lugar.
- III Ao usar os comandos Recortar ou Copiar os itens são movidos para a área de transferência onde serão armazenados até acionar o comando Colar para inseri-los em algum outro lugar.

Estão corretas:

- a)  $\leq$   $\leq$   $\leq$   $\leq$
- b)  $I$  e III.
- c) II e III.
- d) I, II e III.

## **26. (Fundelta)** (Valor da questão 0,5)

Para executar algumas aplicações que já vêm no sistema Windows, pode-se usar o menu executar (disponível em Iniciar -> Executar) para acessar de forma mais rápida essas aplicações através do uso de alguns comandos. Assinale a alternativa cujo comando corresponde corretamente ao aplicativo que será acionado:

- a) notepad Bloco de notas.
- b) control Calculadora.
- c) msconfig Gerenciador de tarefas.
- d) cmd Painel de Controle.

## **27. (Fundelta)** (Valor da questão 0,5)

O Windows Explorer é o gerenciador de arquivos e pastas do sistema operacional Windows. Não é seu papel:

- a) Criar pastas e documentos.
- b) Pesquisar e gerenciar arquivos.
- c) Enviar arquivos pela rede.
- d) Exibir arquivos e pastas.

# **28. (Fundelta)** (Valor da questão 0,5)

Sobre a manipulação de pastas pelo Windows Explorer julgue os itens abaixo em verdadeiro (V) ou falso (F):

- ( ) Para criar uma pasta, basta clicar com o botão direito do mouse sobre o local onde a pasta será criada, selecionar a opção: Novo -> Pasta.
- ( ) Para apagar uma pasta, pode-se apenas pressionar o botão delete sobre ela, ou então clicar com o botão direito em cima da pasta e selecionar a opção Excluir.
- ( ) A hierarquia de pastas determina que uma pasta possa conter além de arquivos, outras pastas, que, por sua vez, também podem conter arquivos e pastas, e assim sucessivamente.
- ( ) A única opção para renomear uma pasta é pressionando o botão F2 sobre a pasta.

A sequência correta é:

- a) V V V F
- b) V F V F
- c) F V F V
- d) F F V V
- **29. (Fundelta)** (Valor da questão 1,0)

Sobre arquivos de computador, assinale a alternativa correta:

- a) Um arquivo excluído do computador jamais poderá ser recuperado.
- b) Todos os arquivos de computador possuem o mesmo formato.
- c) Toda extensão de arquivo deve ter obrigatoriamente três caracteres.
- d) Tipo de arquivo é o termo utilizado para designar o tipo de informação que está gravado em um arquivo.

# **30. (Fundelta)** (Valor da questão 1,0)

Coloque certo (C) ou errado (E) nos itens abaixo. São formas de exibição de documento no Microsoft Word 2007:

- ( ) Rascunho.
- ( ) Estrutura de tópicos.
- ( ) Design de texto.
- ( ) Layout de Impressão.
- ( ) Layout da Web.

A sequência correta é:

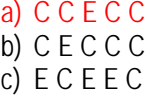

d) E C C E E

A imagem abaixo deve ser utilizada para responder as questões 31 e 32.

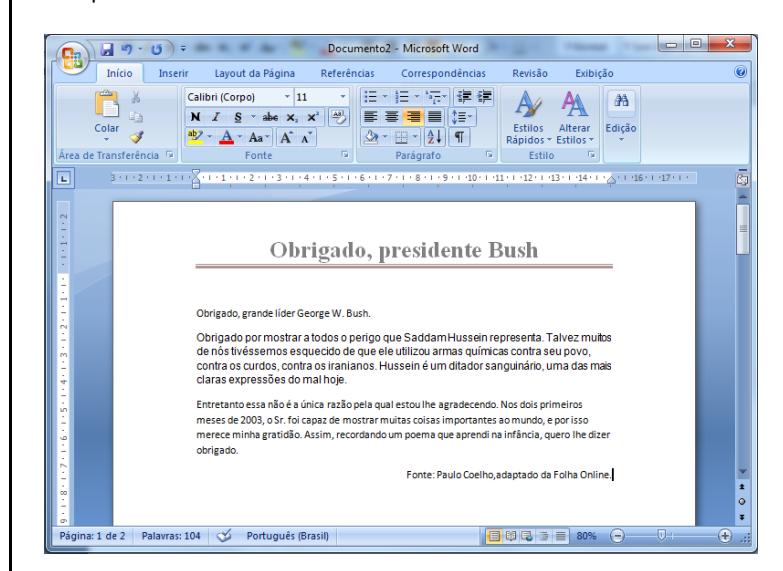

# **31. (Fundelta)** (Valor da questão 1,0)

- Analise as assertivas abaixo:
- I Todo o texto foi escrito com fonte Calibri (Corpo), tamanho 11.
- II O documento possui duas páginas.
- III O documento está sendo exibido no modo de exibição Layout de Impressão.

Estão corretas:

- a) lell.
- b) I e III.
- c) II e III.
- d) I, II e III.

- **32. (Fundelta)** (Valor da questão 1,0)
	- Analisando a imagem, não se pode afirmar que:
	- a) O documento possui cabeçalho.
	- b) O documento possui mais de cem palavras.
	- c) O idioma utilizado para correção é o Português (Brasil).
	- d) A fonte de onde o texto foi extraído está alinhada a esquerda.

# **33. (Fundelta)** (Valor da questão 1,0)

Assinale a alternativa incorreta sobre a definição de colunas no Microsoft Word:

- a) É possível aplicar colunas ou no texto selecionado ou no documento inteiro.
- b) A quantidade máxima de colunas que podem ser criadas no Word é três.
- c) As colunas podem ter larguras e espaçamentos de tamanhos diferentes.
- d) O Word permite inserir linhas entre as colunas.
- **34. (Fundelta)** (Valor da questão 1,0)

Sobre as configurações de página do Microsoft Word assinale a alternativa falsa:

- a) As margens superior e inferior nunca podem ser iguais a 0(zero).
- b) O tamanho do papel pode ser personalizado ou utilizar os padrões já existentes.
- c) É possível no mesmo documento utilizar orientação retrato e paisagem em páginas diferentes.
- d) É possível aplicar as configurações no documento inteiro ou somente em um determinado ponto.

# **35. (Fundelta)** (Valor da questão 1,0)

O que acontece quando um usuário abre um documento do Word, pressiona as teclas CTRL + T e em seguida a tecla F1?

- a) A janela para salvar o documento será exibida.
- b) A tela de ajuda do Word será exibida.
- c) Será iniciada uma lista com marcadores.
- d) O texto será todo apagado.

# **36. (Fundelta)** (Valor da questão 1,0)

São tipos de lista que podem ser criados no Microsoft Word, exceto:

- a) Lista com marcadores.
- b) Lista numerada.
- c) Lista de vários níveis.
- d) Lista com separadores.

**37. (Fundelta)** (Valor da questão 2,0)

Analise a imagem abaixo extraída do Word 2007 e assinale a alternativa incorreta:

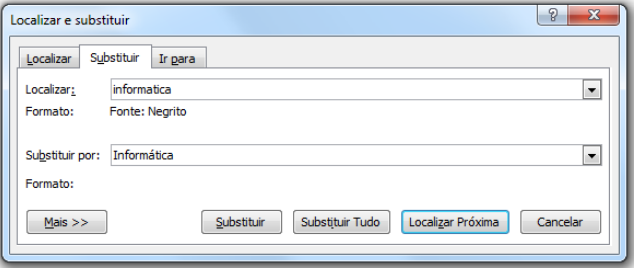

- a) Ao clicar em Substituir o Word irá substituir apenas a primeira palavra encontrada.
- b) Por padrão, o Word não vai diferenciar maiúsculas de minúsculas no momento de fazer a substituição.
- c) Ao clicar em Substituir Tudo, onde tiver a palavra "informatica" o Word vai substituir por "Informática" em Negrito.
- d) Ao clicar em Localizar Próxima, o Word não substitui a palavra, apenas localiza no texto a próxima palavra.

# **38. (Fundelta)** (Valor da questão 2,0)

Sobre as formas de selecionar texto no Microsoft Word, analise os itens abaixo:

- I Para selecionar uma palavra deve-se clicar duas vezes em qualquer local na palavra.
- II Para selecionar uma frase deve-se manter pressionada a tecla CTRL e clicar em qualquer lugar da frase.
- III Para selecionar um parágrafo deve-se clicar três vezes em qualquer local do parágrafo.

Estão corretas:

- a) lell.
- b)  $l$  e III.
- c) II e III.
- d) I, II e III.
- **39. (Fundelta)** (Valor da questão 2,0)
	- Não é dever do funcionário público:
	- a) Exercer com zelo e dedicação as atribuições do cargo.
	- b) Usar material de serviço público em serviço particular.
	- c) Cumprir as ordens superiores, exceto quando manifestadamente ilegais.
	- d) Observar as normas legais e regulamentares.

**40. (Fundelta)** (Valor da questão 2,0)

Numere a segunda coluna com base na primeira, sobre os tipos de correspondência oficial:

- 1 Ofício
- 2 Requerimento
- 3 Relatório
- 4 Ata
- ( ) Histórico ou relato de uma sessão ou reunião para tomada de decisões ou providências.
- ( ) Processo formal de solicitar algo que pareça legal ao requerente.
- ( ) Correspondência oficial de caráter externo, com fins de informação diversos sobre assuntos oficiais da competência de quem a envia.
- ( ) Histórico ou relato de assunto específico, ocorrências ou serviços executados.

Assinale a alternativa que contém a sequência correta, de cima para baixo:

- a) 1, 2, 3, 4.
- b) 2, 3, 4, 1.
- c) 3, 1, 2, 4.
- d) 4, 2, 1, 3.